### **Kartendruck**

Autor: Steffen Lösch (Team Wettkampfwesen)

### **Inhalt:**

- 1) Farbfestlegungen der IOF
- 2) Analyse der Wettkampfkarten 2011
- 3) Gegenüberstellung von Offsetdruck und Laserdruck
- 4) Einschätzung der Qualitätsniveaus eines Laserdruckers
- 5) Optimierung der Druckqualität beim Laserdruck
- 6) "Verschärfungen" in WKB B 6.2 für 2012
- 7) Laserdruck zentral oder dezentral?

# 1) Farbfestlegungen der IOF

Das Erscheinungsbild der Farben wurde so festgelegt, dass

- alle Farben paarweise gut unterscheidbar sind und
- jede Farbe auch ohne Vergleich mit anderen Farben schnell zuordenbar ist.

Das wird erreicht, indem die subjektiv gefühlten Farbabstände in etwa gleich groß sind. Jede Abweichung einer einzelnen oder mehrerer Farben stört dieses System und schwächt die beiden genannten Ansprüche.

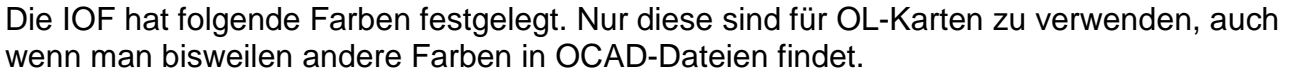

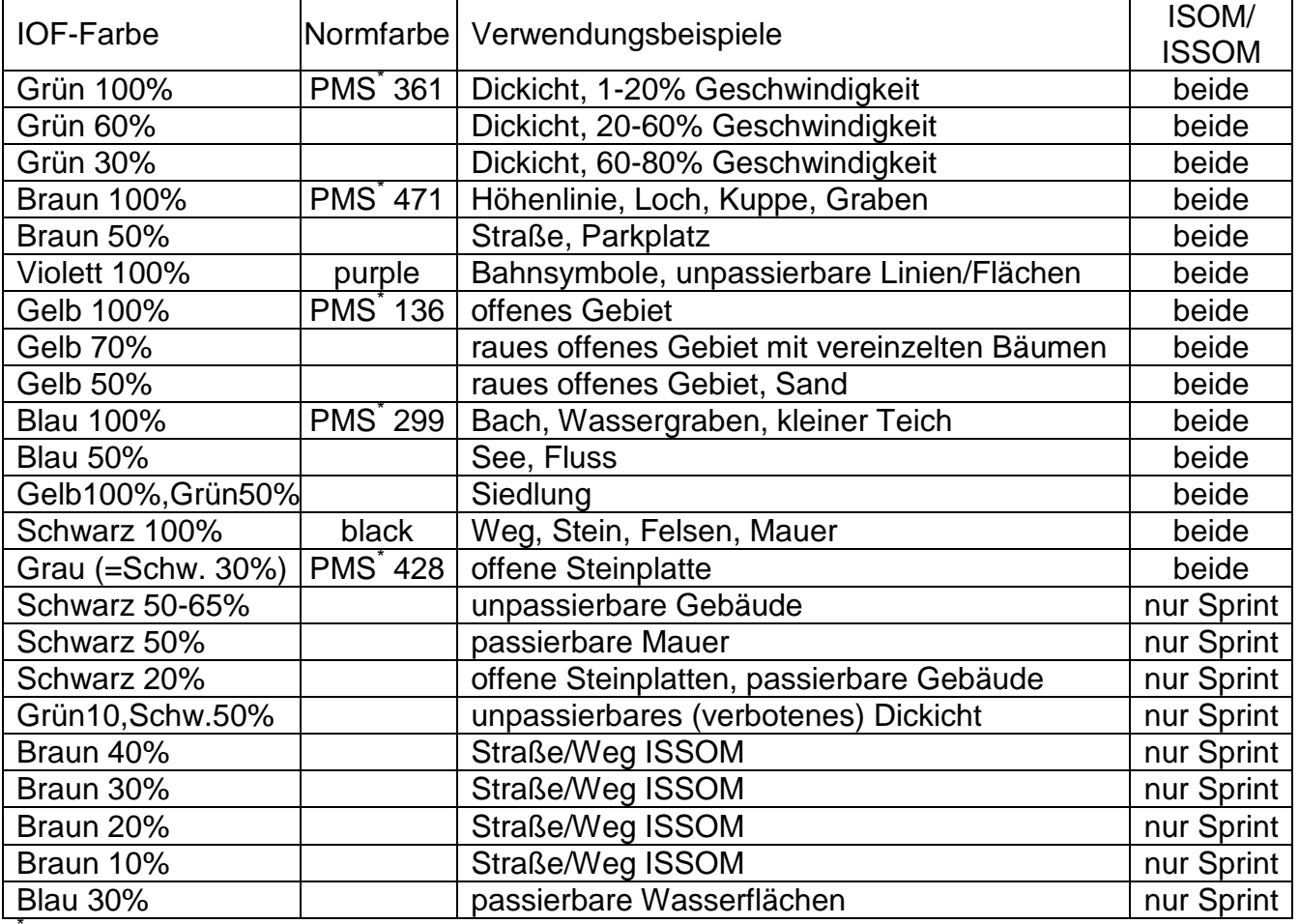

PMS – Pantone Matching System

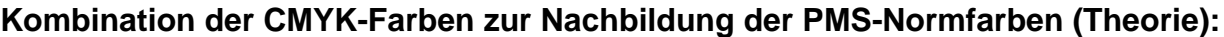

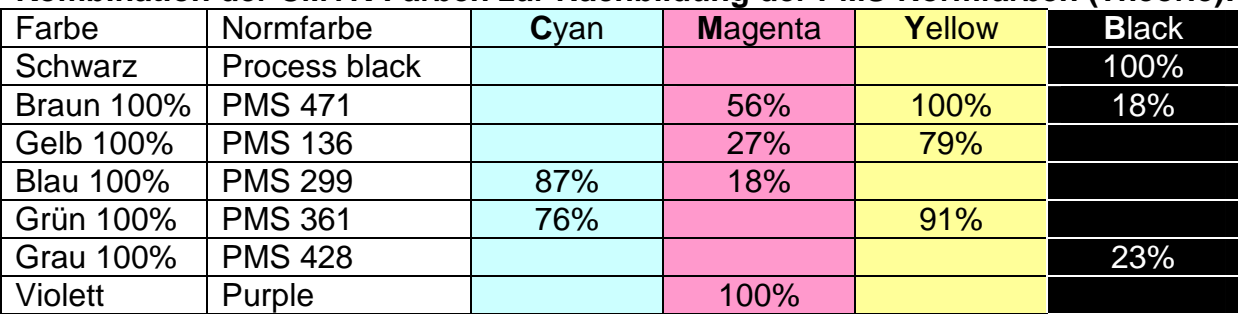

Die CMKY-Prozentangaben können in erster Näherung direkt in die OCAD-Farbeinstellungen übernommen werden (siehe Menü Symbol=>Farben). Bei den mitgelieferten OCAD-Symbolsätzen sind genau diese CMKY-Kombinationen voreingestellt.

Wichtig: Bei Änderung oder Neueingabe von Farben in OCAD immer die CMKY-Farbwerte eingeben und nicht die alternativ angebaren RGB- Werte (**R**ot/**G**rün/**B**lau).

Ein korrekt arbeitender Laserdrucker müsste mit den CMKY-Kombinationen der IOF die gewünschten Normfarben ausgeben. Praktisch liefert fast jeder Laserdrucker sehr unbefriedigende Ergebnisse. Wie man dennoch zu guten OL-Karten mit Laserdruck bekommt, wird im Punkt 5) erläutert.

### 2) Analyse der Wettkampfkarten 2011

#### Bewertung der Farben: **15 Basispunkte**

- jede Farbe, die nicht OK ist 2 Punkte Abzug
- jede Farbe, die fast OK ist 1 Punkt Abzug
- jede Farbe, die mit der ISOM übereinstimmt kein Punkt Abzug

Zur Bewertung wurden folgende Farben herangezogen. Grün 100, Grün 60, Grün 30, Braun 100, Violett, Gelb 100, Gelb 50, Oliv für Siedlung

Grundlage des Farbvergleichs war der Offsetdruck der Datei "Druckertest\_OCAD8.ocd" auf glattem weißem Papier. (Download unter http://www.orientierungslauf.de/6/5)

Der Vergleich erfolgte visuell bei Tageslicht ohne direkte Sonneneinstrahlung.

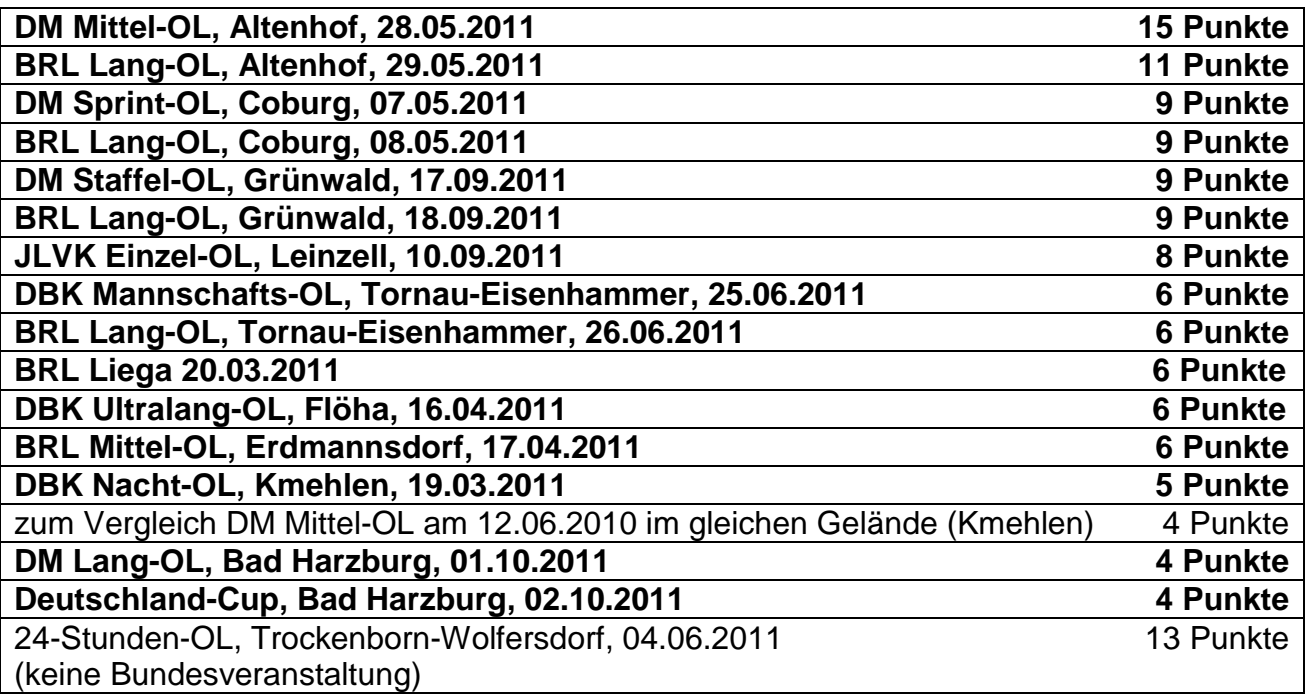

### 3) Gegenüberstellung von Offsetdruck und Laserdruck

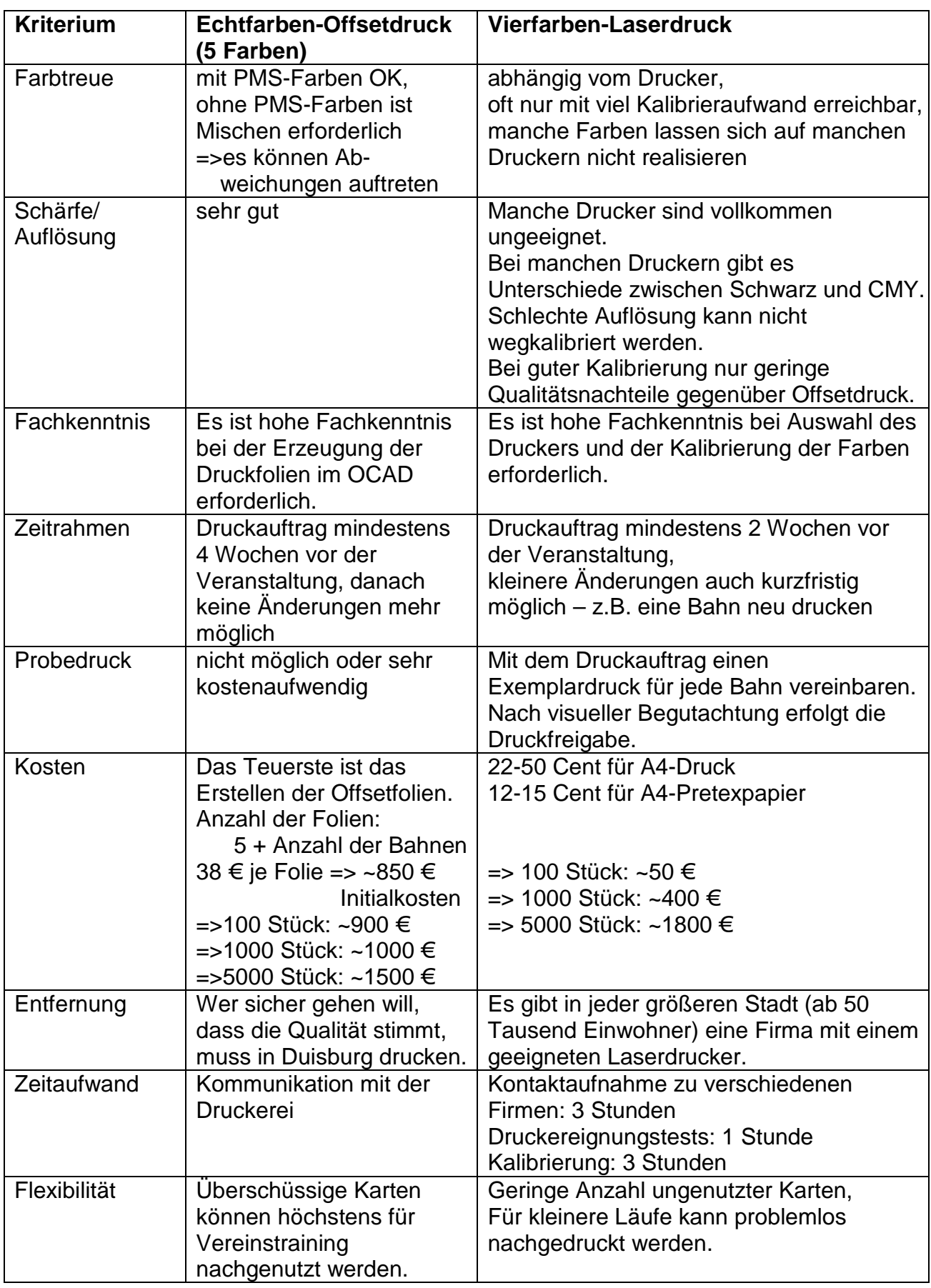

Fazit: Die Vorteile des Laserdruckes überwiegen.

Aber Laserdruck für Bundesveranstaltungen kann nur akzeptiert werden, wenn

- die Eignung des Druckers nachgewiesen wird und
- die Farben, Strichstärken und Einzelobjekte für den Drucker kalibriert werden.

## 4) Einschätzung der Qualitätsniveaus eines Laserdruckers

#### Auflösung des Auges

Das Auflösungsvermögen der Optik des bloßen Auges beträgt unter idealen Bedingungen etwa 0,5′ bis 1′ (entsprechend 1 mm auf 3–6 Meter). Es wird wesentlich durch die Größe der Pupille bestimmt. Der Abstand der Sehzellen in der Netzhautgrube, der Stelle schärfsten Sehens, ist dem Auflösungsvermögen des Auges angepasst. Der Abstand beträgt ca. 0,3′.

Bei durchschnittlichen Verhältnissen sind zwei Punkte getrennt wahrnehmbar, wenn ihr Winkelabstand 2′ beträgt. Bei schwachen Objekten und zum Rand des Gesichtsfeldes hin nimmt die Sehschärfe jedoch merklich ab.

Die Erkennbarkeit feiner Strukturen ist etwas höher. Sie kann z.B. bei Linien unter gutem Kontrast 0,3′ erreichen, was durch eine Art Bildverarbeitung im Gehirn erreicht wird. => Die dünnsten Linien auf einer OL-Karte, die man im Abstand von 30 cm noch gut erkennen kann, sind 0,05 mm breit. Da der Läufer und Karte immer in Bewegung sind, wird dieses Auflösungsvermögen beim OL nicht ganz erreicht. Typisch sind 0,1 bis 0,15 mm. Für die Erkennung und Unterscheidung von Punkten gelten etwa die 5fachen Abstände.

Das theoretische Auflösungsvermögen des menschlichen Auges wird von der ISOM/ISSOM nicht voll ausgereizt. Denn OL ist kein Sehtest und geringe Unterschiede im individuellen Auflösungsvermögen sollen nicht ergebnisentscheidend sein.

#### Schärfe

Von "richtiger" Schärfe spricht man, wenn diese auch physikalisch vorhanden ist. Ist Schärfe nur dem Anschein nach vorhanden, spricht man von Schärfeeindruck. Für die Beurteilung einer OL-Karte ist der Schärfeeindruck entscheidend. Das ist auch im Alltag z.B. bei der Beurteilung von Fotos so.

Die (Druck-)Auflösung (einer OL-Karte) ist nur einer von sehr vielen Faktoren, die den Schärfeeindruck beeinflussen.

#### Qualitätskriterien für eine OL-Karte

- homogene Wiedergabe (gleichfarbiger Flächen)
- Kantenschärfe
- Farbkonstanz (über die gesamte Karte)
- konstante Ortsfrequenz (periodischer Strukturen)

#### homogene Wiedergabe

Auf einer typischen OL-Karte kommen ca. 10 bis 15 verschiedene Farben vor. Diese Farben werden für scharfkantige begrenzte Flächen, Linienobjekte und Punktobjekte verwendet, wobei bei ausreichendem Abstraktionsverständnis auch Linien- und Punktobjekte als scharfkantige begrenzte Flächen aufgefasst werden können. Alle Farbflächen müssen homogen sein, d.h. innerhalb einer Fläche dürfen nur geringe Farb- und Helligkeitsabweichungen auftreten.

Bei einigen Farben ist ein guter Laserdruck sogar dem Offsetdruck überlegen.

#### Kantenschärfe

Kanten treten als Begrenzung von Flächen unterschiedlicher Farbe auf. Physikalisch gesehen gibt es keinen abrupten Übergang von einer Farbe auf eine andere. Es gibt - bei ausreichender Vergrößerung - immer einen allmählichen Übergang. Die "Breite" dieses Übergangs sollte aber so klein sein, dass sie vom Läuferauge nicht wahrgenommen wird. Die Kanten müssen in ihrem Verlauf hinreichend glatt sein, sie dürfen nicht "ausfransen".

=> Breite des Kantenübergangs < 0,05 mm

=> "Rauhigkeit" der Kanten < 0,05 mm

#### Farbkonstanz

Flächen auf der OL-Karte, denen die gleiche Farbe zugeordnet wird, müssen überall auf der Karte die gleiche Farbe wiedergeben.

#### konstante Ortsfrequenz

Größere Flächen werden auf der OL-Karte teilweise mit periodisch versetzten Linien oder periodischer Anordnung von Punkten dargestellt. Die Periode (Abstand bis zum nächsten gleichen Objekt) kann dabei 0,3 bis max. 1,0 mm betragen. Aufgrund des

Druckverfahrens kann es zur Schwebung kommen, die in so genannten Moiré-Strukturen sichtbar werden. Moiré-Sturkuren sind auf OL-Karten nicht zulässig.

Auch Linienobjekte werden teilweise mit periodisch versetzten Punkten/Linienstücken dargestellt. Obwohl hier kein Moiré-Flächeneffekt auftreten kann, sollte der regelmäßige Objektabstand überprüft werden.

#### **Hilfsmittel**

Um schnell zu einer ersten Beurteilung zu kommen, ob ein Laserdrucker für OL-Karten generell geeignet ist, sollten die OCAD-Dateien **LinienTest1.ocd** und **LinienTest2.ocd** auf den Zieldrucker auf Format DIN A4 ausgegeben werden. Mit dem Ausdruck kann das Erscheinungsbild von braunen und schwarzen Linien verschiedener Stärke und das von schwarzen und braunen Punkten mit fein abgestuften Durchmessern begutachtet werden. Die Linien- und Punktreihen überlagern alle typischen OL-Kartenfarben, so dass durch den Druck verursachte Wechselwirkungseffekte schnell erkannt werden können (z.B. gelber Schweif bei braunen Linien im Grün). Außerdem kann die Kantenrauhigkeit für verschiedene Linienrichtungen beurteilt werden.

Beispiel: Laserdrucker können schwarze Punkte (Sandflächenpunkt, Kulturgrenzenpunkt, Steine verschiedener Größe) nicht mit beliebig feiner Größenabstufung ausgeben. Durch den Ausdruck erkennt man, welche Punktdurchmesser mit der gleichen Größe ausgegeben werden. Die gewonnenen Erkenntnisse sollten dazu benutzt werden, die OCAD-Symbole entsprechend anzupassen.

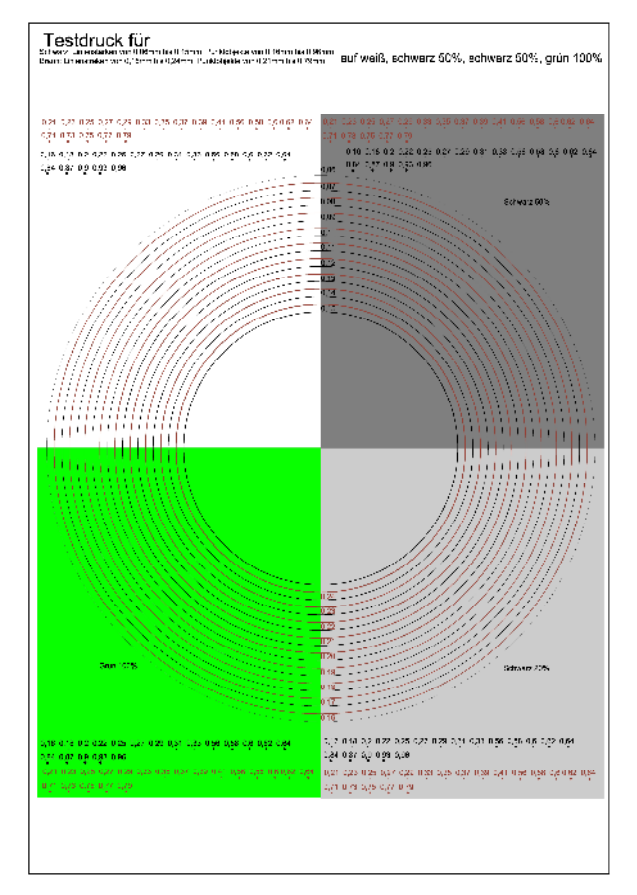

(Download von http://www.orientierungslauf.de/6/5)

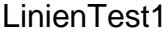

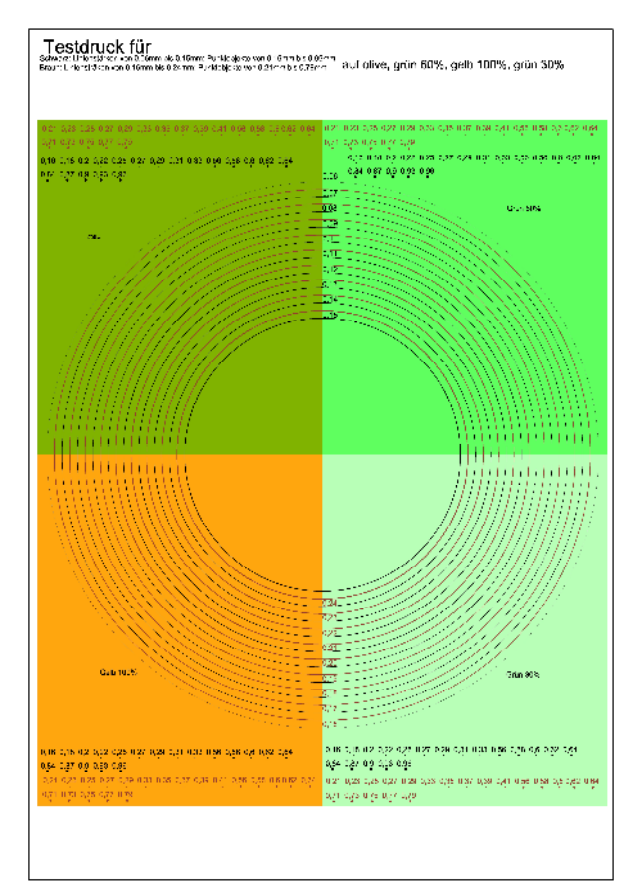

#### LinienTest1 LinienTest2

## 5) Optimierung der Druckqualität beim Laserdruck

#### Farbkalibrierung

Es werden 8 Farbpaletten-Dateien (jeweils ein A4-Blatt) auf den Zieldrucker ausgegeben.

Dateien: Farbpalette braun 100.ocd Farbpalette\_braun\_50.ocd Farbpalette\_gelb\_100\_50.ocd Farbpalette\_gruen\_100.ocd Farbpalette\_gruen\_60.ocd Farbpalette\_gruen\_30.ocd Farbpalette\_violett\_100.ocd Farbpalette\_blau\_100\_50\_Oliv.ocd

(Download von http://www.orientierungslauf.de/6/5)

Im Vergleich mit den Farbfeldern am rechten Rand auf dem Offsetausdruck des Druckmusterbogens "Drucktest" ist für jede Farbe das Palettenfeld mit der bestmöglichen Übereinstimmung zu suchen. Folgendes ist dabei zu beachten.

- Der Farbvergleich muss bei **Tageslicht** (möglichst ohne direkte Sonneneinstrahlung) durchgeführt werden. Die Lichtverhältnisse sollten denen im Wald gleichen.
- Der Farbvergleich ist von mehreren Personen unabhängig voneinander zu wiederholen, um den subjektiven Einfluss so gering wie möglich zu halten.

Die CMYK-Farben der gefundenen Palettenfelder können direkt abgelesen werden. Sie werden in die OCAD-Datei des Druckmusterbogens (Druckertest\_OCAD8.ocd) eingegeben (Menü > Symbol > Farben…). Die so modifizierte Datei wird auf den Laserdrucker ausgegeben und direkt mit dem vorliegenden Offsetausdruck verglichen. Alle kalibrierten Farben sollten jetzt übereinstimmen. Die gefunden CMYK-Farbeinstellungen können jetzt in die OCAD-Datei der eigenen Karte eingegeben werden. Einstellungen für Farben, die nicht auf dem Druckmusterbogen vorhanden sind, können durch lineare Interpolation (siehe unten) zwischen geeigneten anderen Farben näherungsweise gefunden werden.

Anm. 1.: Ist die Spannweite einer Farbpalette für den Zieldrucker nicht ausreichend (das Palettenfeld mit der bestmöglichen Übereinstimmung liegt außerhalb), ist die Palette entsprechend anzupassen und der Druck zu wiederholen.

Anm. 2.: Es gibt Laserdrucker, mit denen können manche Farben trotz sorgfältiger Kalibrierbemühungen nicht realisiert werden. Solche Drucker darf man nicht verwenden!

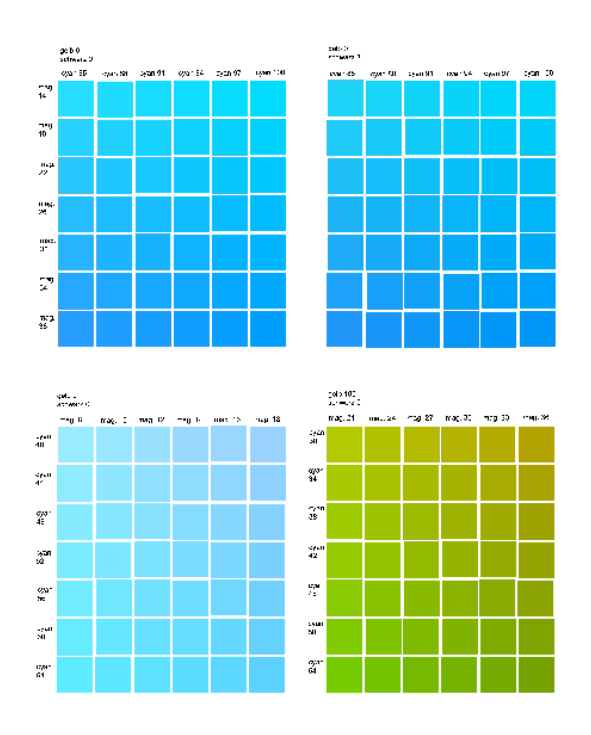

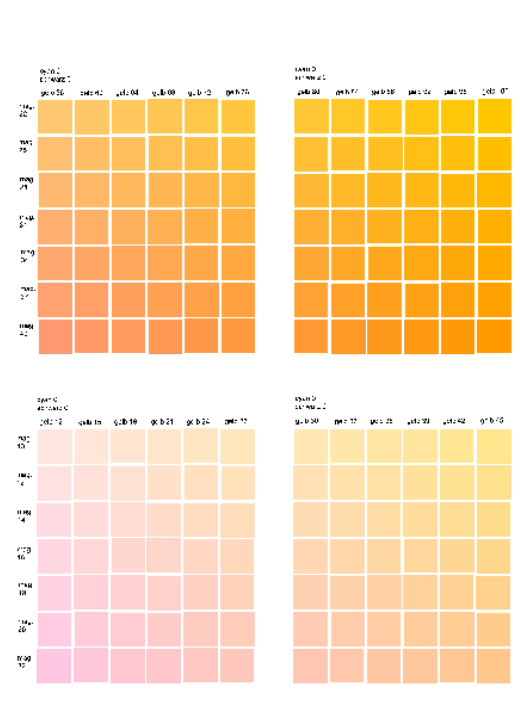

Farbpalette blau 100 50 Oliv.ocd Farbpalette gelb 100 50.ocd

### Beispiele für kalibrierte CMYK- Farbeinstellungen

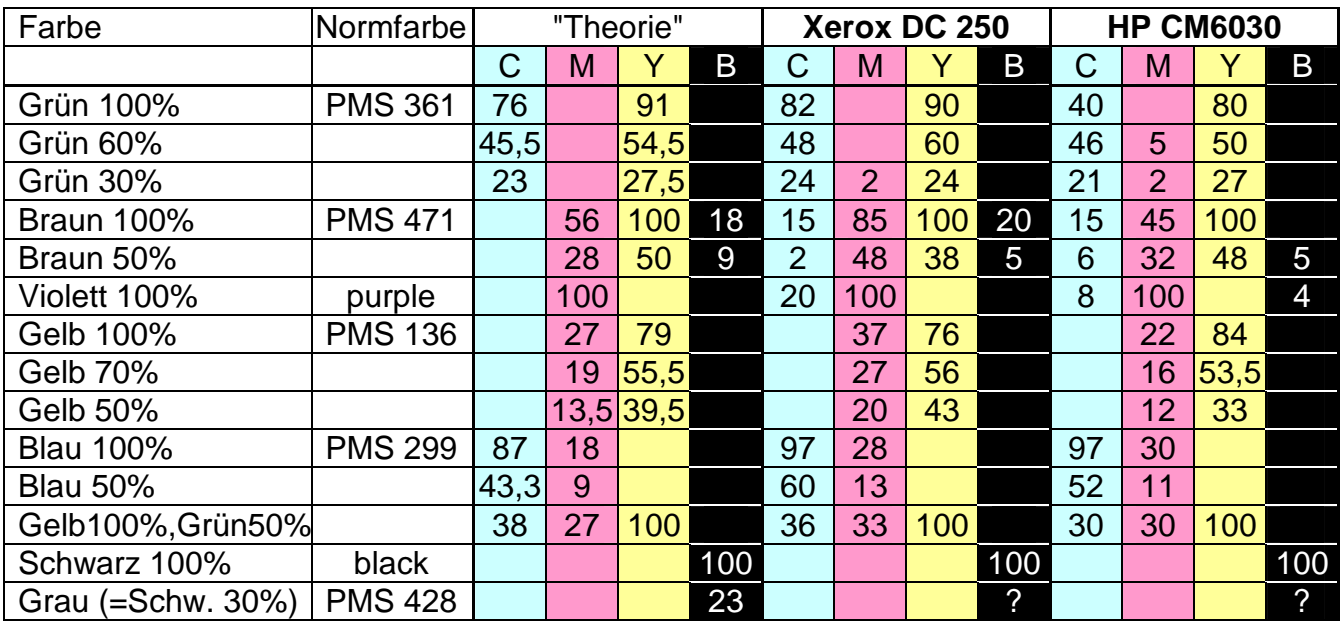

#### Lineare Interpolation im CMYK-Farbraum

Wie bekommt man eine hinreichend gute Näherung für "Gelb 70%", wenn auf dem Druckmusterbogen nur "Gelb 50" und "Gelb 100" als Vergleichfarben vorhanden sind? => Lineare Interpolation zwischen den CMYK-Werten von "Gelb 50" und "Gelb 100". Bsp.: M70 = (M50 • (100 - 70) + M100 • (70-50)) / (100 - 50) = (20•30 + 37•20)/50 = 26,8 (M steht in der Formel für den Magenta-Anteil, M70= Magenta-Anteil in der Gelb70-Farbe) Lineare Interpolation kann zwar die Kalibrierung über Farbpaletten nicht ersetzen, liefert in gewissen Grenzen aber akzeptable Ergebnisse.

#### Wodurch wird das Druckergebnis beeinflusst?

- Einstellungen am Laserdrucker
- Auswahl des Druckertreibers und dessen Einstellungen
- Druck direkt aus OCAD oder über PDF
- Wechsel der Tonerkartuschen
- Wechsel der Papiersorte (nur glattes Papier verwenden!)
- Wartungsmaßnahmen am Drucker
- Lufttemperatur und Luftfeuchtigkeit

=> Ein Wechsel zwischen "Direktdruck aus OCAD" und "Druck über PDF" verändert die Farbwiedergabe beträchtlich. Die Farbkalibrierung kann nicht übernommen werden.

=> Aufgrund der vielen Einflussfaktoren muss unmittelbar vor dem Druck für eine Bundesveranstaltung die Farbkalibrierung noch einmal überprüft und ggf. angepasst werden.

Optimierung von Linienstärken und Punktgrößen

Auf dem Probedruck der OL-Karte ist das Erscheinungsbild von Linien zu überprüfen. Als Linie gilt hier auch "die Lücke" zwischen zwei Flächenobjekten. Die Breitenangaben von Liniensymbolen in OCAD können geringfügig angepasst werden, um das Erscheinungsbild des Laserausdruckes zu verbessern.

- Die tatsächliche Breite der gedruckten Linien soll möglichst gut mit der ISOM/ISSOM übereinstimmen.

- Die Breitenabstufungen zwischen verschiedenen Linien müssen deutlich sichtbar sein. Für Punktobjekte (Kuppen, Steine) gilt analog das Gleiche.

#### Beseitigung von schwachen Moiré-Strukturen

Moiré bei Punktrastern kann beseitigt werden, wenn im OCAD der Winkel der Struktur des Flächensymbols geringfügig (1 bis 2 Grad) verändert wird.

Moiré bei Linienrastern (z.B. Bodenbewuchs) kann nicht korrigiert werden.

## 6) "Verschärfungen" in WKB B 6.2 für 2012

#### WKB B 6.2 Orientierungslaufkarte

Die Karte wird in ausreichender Qualität gefertigt. Laserdruck ist zulässig, wenn

- − spätestens 4 Monate vor der Veranstaltung ein Antrag gestellt wird, der über den TD an den TK-Beauftragten für Kartenwesen weitergeleitet wird,
- − mit diesem der Musterdruck eines repräsentativen Kartenausschnittes, der Druckmusterbogen, die Farbpaletten- und Linientestdrucke (insgesamt 11 Seiten) auf dem für den Wettkampf zu verwendenden Papier eingereicht werden,
- − die verwendeten Farbeinstellungen, Linienstärken, Symbolgrößen und Mindestabstände von Objekten und Linien nachgewiesen dokumentiert sind,
- − das Druckergebnis mit hinreichender Auflösung und Farbechtheit den Anforderungen der ISOM bzw. ISSOM genügt und
- − dem Antrag durch das TK bis 2 Monate vor der Veranstaltung stattgeben wird.

…

…

### WKB B 1.2

…

Ausnahmsweise abweichende Regelungen können bis spätestens 4 Monate vor der betreffenden Bundesveranstaltung beim TK schriftlich beantragt werden. Dessen Entscheidung wird spätestens 2 Monate nach Antragstellung veröffentlicht.

#### Feststellung

Das Qualitätsniveau der Laserdruckkarten des Jahres 2011 reicht nicht aus, um 2012 eine TK-Zusage für die Herstellung von OL-Karten für Bundesveranstaltungen mittels Laserdruck zu erhalten.

#### Fazit

Ausrichter haben wie bisher die Möglichkeit OL-Karten für Bundesveranstaltungen mit Laserdruckern herzustellen. Das ist kostengünstiger und ermöglicht mehr Flexibilität. Aber es gibt keinen Freibrief dafür.

Wer Laserdruck anwenden will, muss nachweisen, dass er die Qualität von 5-Farb-Offsetdruck mit PMS-Farben nahezu erreicht. Das erfordert einen gewissen Aufwand bei der Recherche nach einem geeigneten Drucker und beim Finden der optimalen Einstellungen für diesen. Wer Laserdruck anwenden und die Vorteile nutzen will, darf diesen Aufwand nicht scheuen. Als Alternative bleibt nur der kostenintensivere **Offsetdruck** 

# 7) Laserdruck zentral oder dezentral?

Druck aus OCAD über PDF

Menü: Datei > Drucken > Drucker: **PDFCreator** auswählen

> Format, Maßstab auswählen, Seite einrichten

Menü: Datei > Drucken > Drucken > Speichern > Name der PDF-Datei eingeben

> Speichern

#### Vorteile beim Drucken über PDF

Es ist nicht erforderlich OCAD in der Firma zu installieren, in der gedruckt wird. Die Kommunikation mit der Druckfirma vereinfacht sich. Ganz gleich ob Testdrucke vorgenommen werden oder Karten für einen Wettkampf gedruckt werden, man übergibt eine Reihe von Dateien und zu jeder Datei eine Anzahl.

Es ist möglich, sich von jeder Datei einen Exemplardruck ausgeben zu lassen, diese in aller Ruhe (zu Hause, mit anderen Vereinskameraden) zu prüfen und dann die bereits vorhandenen PDF-Dateien zum Druck freizugeben. Es besteht keine Gefahr zur Fehleingabe wie beim Wiederholungsdruck direkt aus OCAD heraus. Beim Drucken über PDF entstehen keine Nachteile hinsichtlich Maßhaltigkeit und Druckqualität.

#### Suche eines geeigneten Partners für den Laserdruck

#### Variante 1:

Kontaktaufnahme mit 3 bis 5 potentiellen Firmen(Copyshop, Reprodienst, Werbefirmen, … ), die bereit sind, OL-Karten auf Pretex-Papier zu drucken. Bei jeder dieser Firmen lässt man sich die Dateien **LinienTest1** und **LinienTest2** (Übergabe als PDF-Datei) auf DIN A4 möglichst auf dem gewünschten Pretexpapier ausdrucken. Wird ein geeigneter Partner gefunden, hat das den Vorteil, dass man in der Lage ist vieles direkt vor Ort klären zu können.

#### Variante 2:

Man nimmt Kontakt mit einer Firma auf, die bereits ausreichend Erfahrungen mit der Herstellung von OL-Karten auf Laserdruckern besitzt. Bei einer solchen Firma ist zumeist auch der Preis bekannt. Falls diese Firma ihren Sitz weit entfernt vom eigenen Ort hat, geht der Vorteil der höheren Flexibilität verloren.

Auch bei einer etablierten Firma wird folgender Weg empfohlen:

1) Linientest-Dateien als PDF drucken lassen

2) Farbpaletten-Dateien als PDF drucken lassen

3) Farben, Linienstärken und Punktobjekte selbst optimieren

4) Einstellungen im Druckmusterbogen vornehmen und als PDF drucken lassen

5) Probedruck der OL-Karte als PDF-Datei